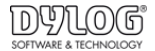

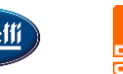

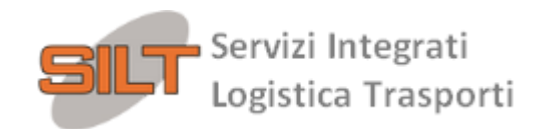

Caro Stakeholder,

come saprai,

la *SILT Soc. Coop.*, in adempimento alle previsioni di legge e nell'ottica di garantire correttezza e trasparenza nella conduzione della propria attività, ha predisposto un sistema informatico di "Whistleblowing", a disposizione di chiunque voglia segnalare situazioni rilevanti ai fini di legge o regolamenti interni. Con il presente vademecum, ti riportiamo il percorso da seguire per effettuare la segnalazione; per approfondimenti sulle procedure aziendali in materia di segnalazioni di illeciti.

## CARATTERISTICHE DELLA SEGNALAZIONE

La segnalazione deve riferirsi unicamente a inadempimenti della normativa o di procedure e regolamenti interni, ivi inclusi il Codice Etico, pertanto le segnalazioni che abbiano ad oggetto lamentele, richieste personali o, più in generale, circostanze non rilevanti potrebbero non essere tenute in considerazione.

Le segnalazioni devono essere rese in buona fede, circostanziate e fondate su elementi di fatto precisi e concordanti, anche al fine di non disperdere l'efficacia dello strumento messo a Vostra disposizione. Chiunque effettui con dolo o colpa grave segnalazioni che si rivelino successivamente infondate potrà essere soggetto a sanzioni disciplinari.

## GESTIONE DELLE SEGNALAZIONI

Per tutelare al massimo il "segnalante" e il "segnalato" sono state adottate le necessarie misure di sicurezza: indipendentemente dalla scelta operata dal "segnalante" di rendere una segnalazione in forma anonima o meno (come indicato nel successivo punto 6), viene garantita la riservatezza dell'identità di chi scrive e del contenuto della segnalazione attraverso protocolli sicuri e strumenti di crittografia che permettono di proteggere i dati personali e le informazioni fornite. L'identità del segnalante non è mai rivelata senza il suo consenso, a eccezione dei casi previsti dalla normativa vigente. L'organo competente per la gestione delle segnalazioni è il GESTORE DELLE SEGNALAZIONI.

In aggiunta alle informazioni fornite, ti invitiamo a prendere visione della procedura "whistleblowing" emessa dalla Società.

#### MODALITÀ DI TRASMISSIONE

1. Accedere al link [https://siltsoccoop.segnalazioni.eu](https://siltsoccoop.segnalazioni.eu/), presente ed evidenziato anche sul sito aziendale, https://www.siltcoop.it.

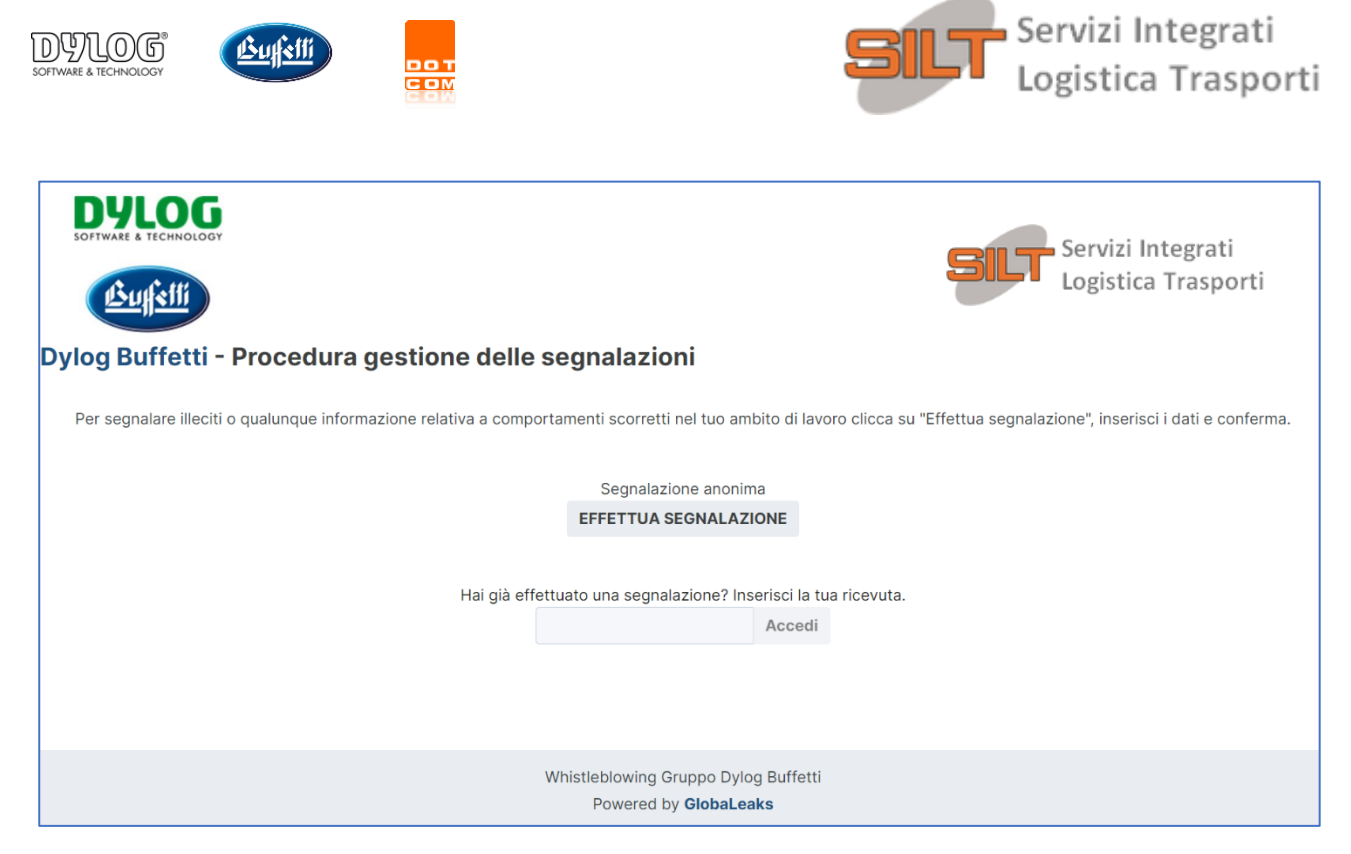

2. Procedere cliccando il tasto "EFFETTUA SEGNALAZIONE".

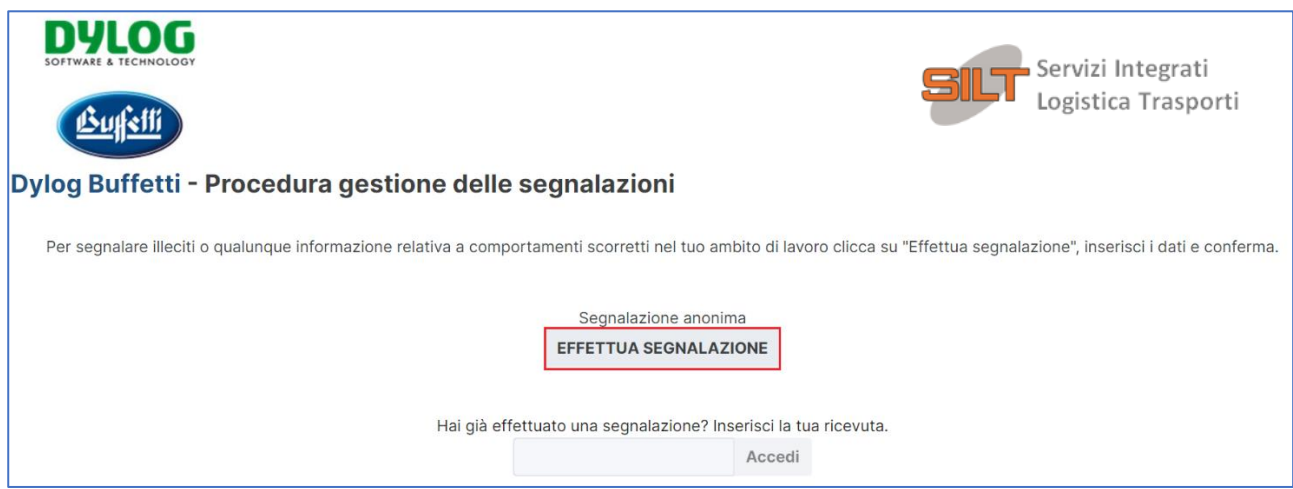

3. Presa visione dell'informativa Privacy, il segnalante procederà compilando il form. I campi contrassegnati dal simbolo \* sono obbligatori. Alcuni campi sono aperti e dovranno avere un numero massimo di caratteri.

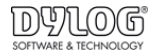

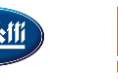

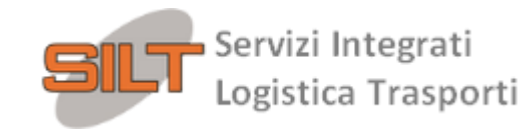

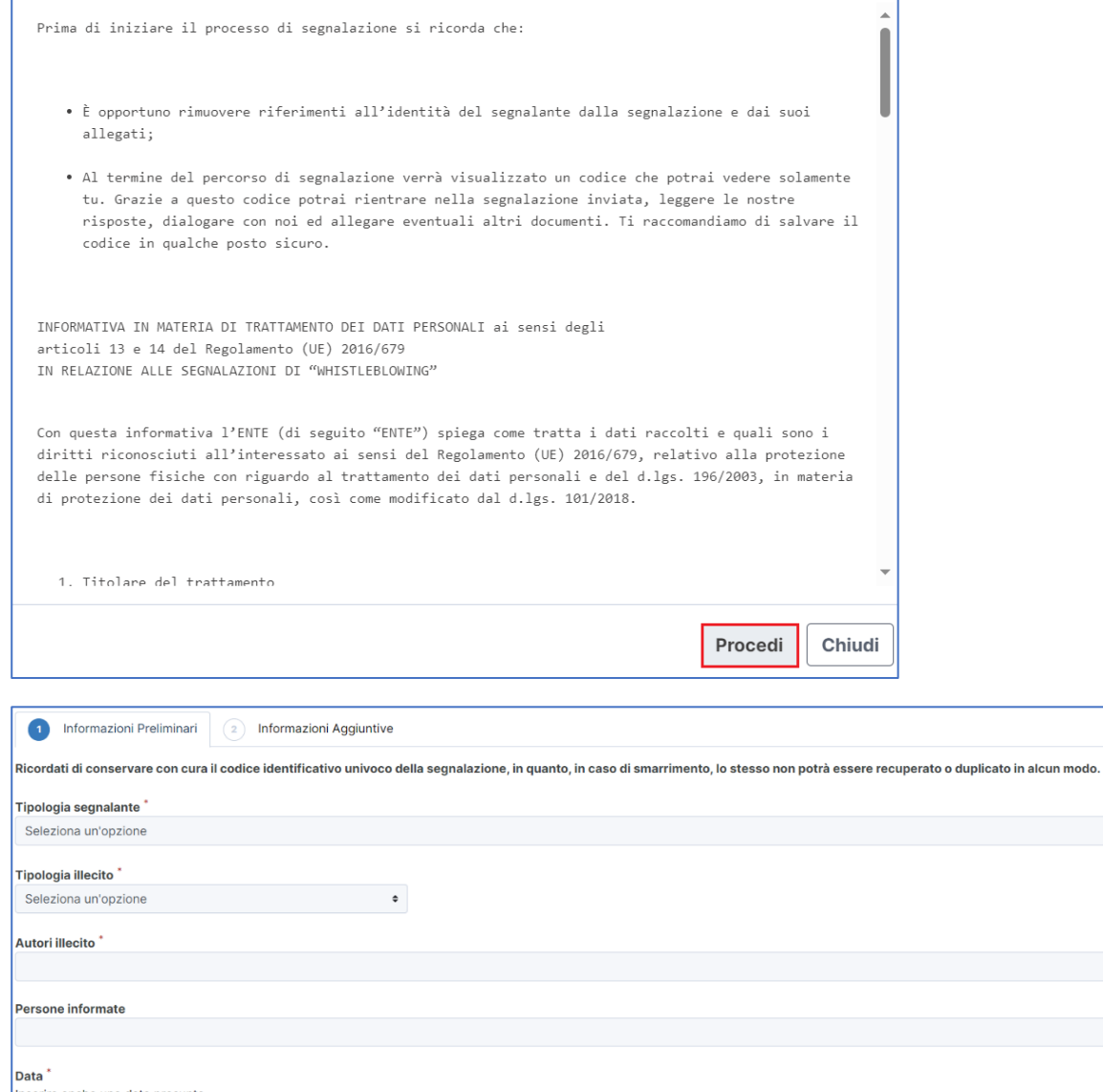

serire anche una data presunta  $\overline{\mathbf{C}}$ gg/mm/aaaa Descrizione dettagliata dei fatti (max 5000 caratteri) Successivo O

# 4. Sarà possibile, a questo punto, procedere con la segnalazione.

## a) in forma anonima utilizzando l'apposita opzione:

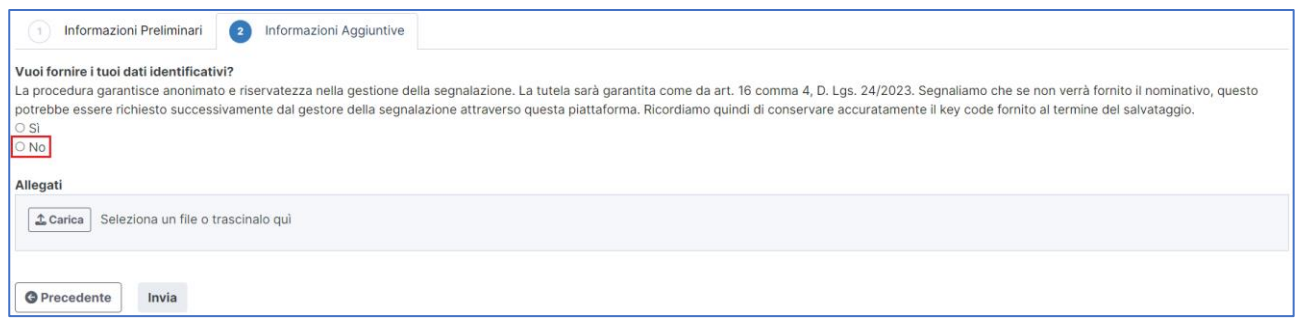

 $\ddot{\bullet}$ 

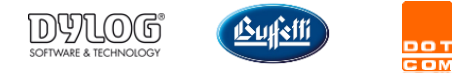

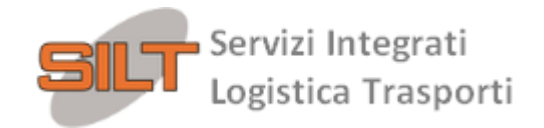

b) ovvero, in forma non anonima, ma in ogni caso con le garanzie di riservatezza previste dalla legge:

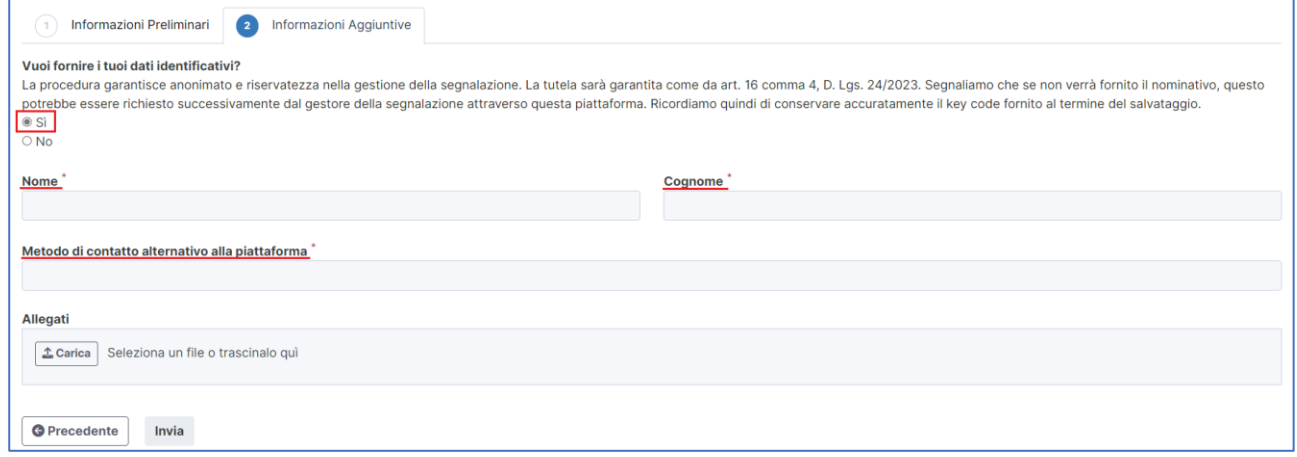

Per ogni ulteriore dubbio o chiarimento non esitate a contattare il Vostro responsabile aziendale.

#### Distinti saluti,

*SILT Soc. Coop.*

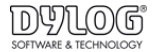

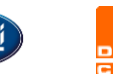

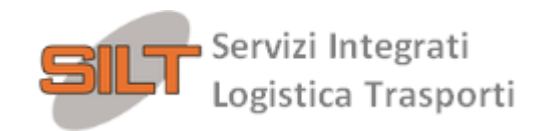

Dear Stakeholder,

as you may know, *SILT Soc. Coop.* in compliance with the provisions of the law and with a view to guaranteeing correctness and transparency in the conduct of its business, it has set up a "Whistleblowing" computer system, available to anyone who wants to report situations relevant to the purposes of the law or internal regulations.

With the present document, we want to give you the instructions to follow to submit the report; for further information on company procedures regarding reporting of offenses, we invite you to consult your Company's Model 231, Legislative Decree no. 231/2001, the amending law n.179 / 2017; and possibly the specific company rules and regulations. For the operating modes, the video tutorial made available by the System operator will be sent to you with the login credentials in the first communication.

## CHARACTERISTICS OF THE REPORT

The report must refer solely to breaches of the law or of internal procedures and regulations, including the Code of Ethics, therefore, reports concerning complaints, personal requests or, more generally, circumstances not relevant to may not be taken into consideration.

The reports must be made in good faith, detailed and based on precise and concordant factual elements, also in order not to waste the effectiveness of the tool made available to you. Anyone who willfully or grossly negligent makes reports which subsequently turn out to be unfounded may be subject to disciplinary sanctions.

#### MANAGEMENT OF THE REPORTS

In order to protect as much as possible the "whistleblower" and the "signaled person", security measures have been adopted: regardless of the choice made by the "whistleblower" to make an anonymous or nonanonymous report (as indicated in the following point 6), confidentiality of the whistleblower identity of the content of the report are guaranteed through secure protocols and cryptographic tools that protect personal data and information provided. The identity of the whistleblower is never disclosed without his consent, with the exception of the cases provided for by current legislation. The competent body for the management of reports is the REPORT'S MANAGER

In addition to the information provided, we invite you to read the "whistleblowing" procedure issued by the Company.

#### HOW TO SUBMIT A REPORT

1. Access the link: [https://siltsoccoop.segnalazioni.eu](https://urlsand.esvalabs.com/?u=https%3A%2F%2Fsiltsoccoop.segnalazioni.eu%2F%23%2F&e=1c70c9ac&h=2da96f1b&f=n&p=y)

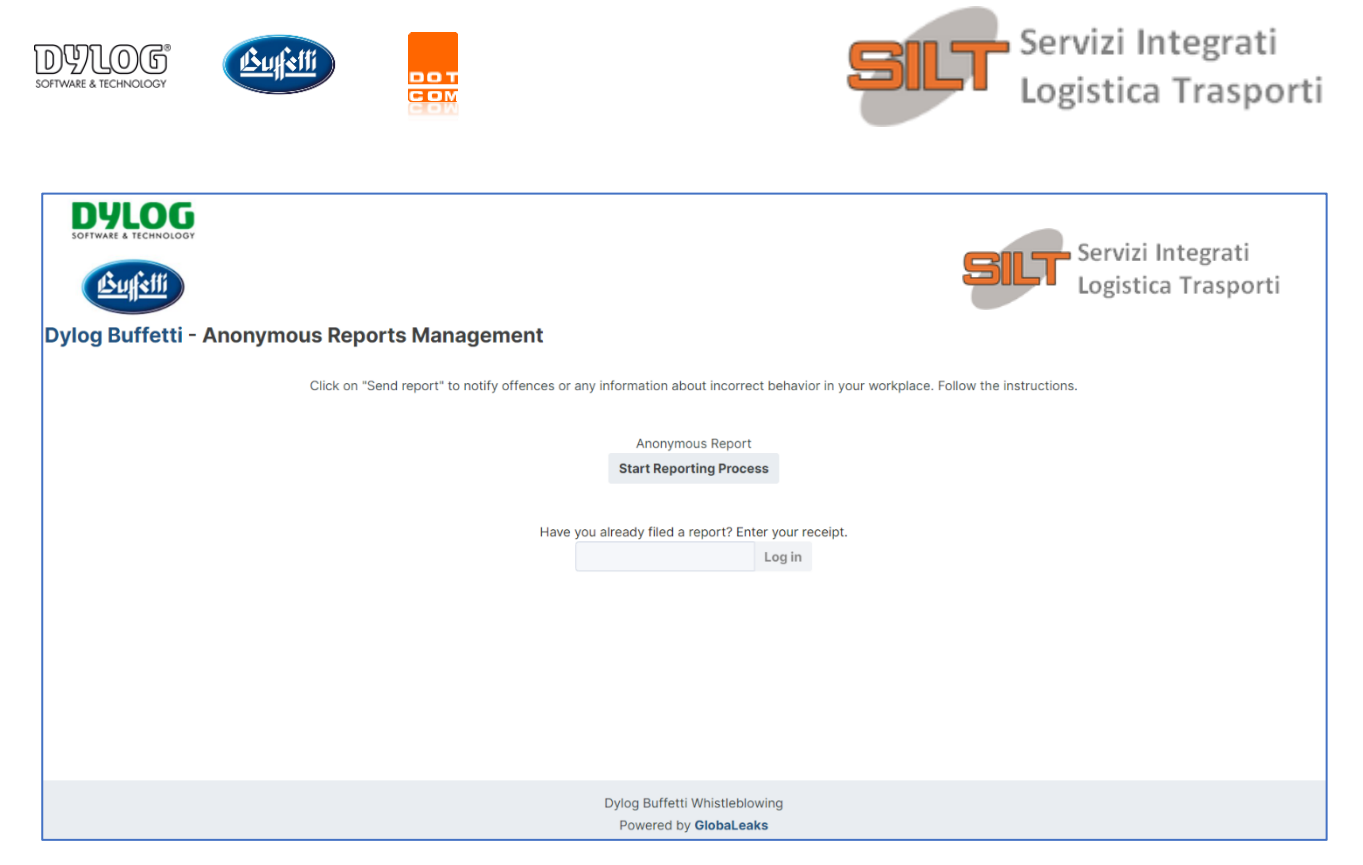

2. Proceed by clicking the " Start Reporting Process" button

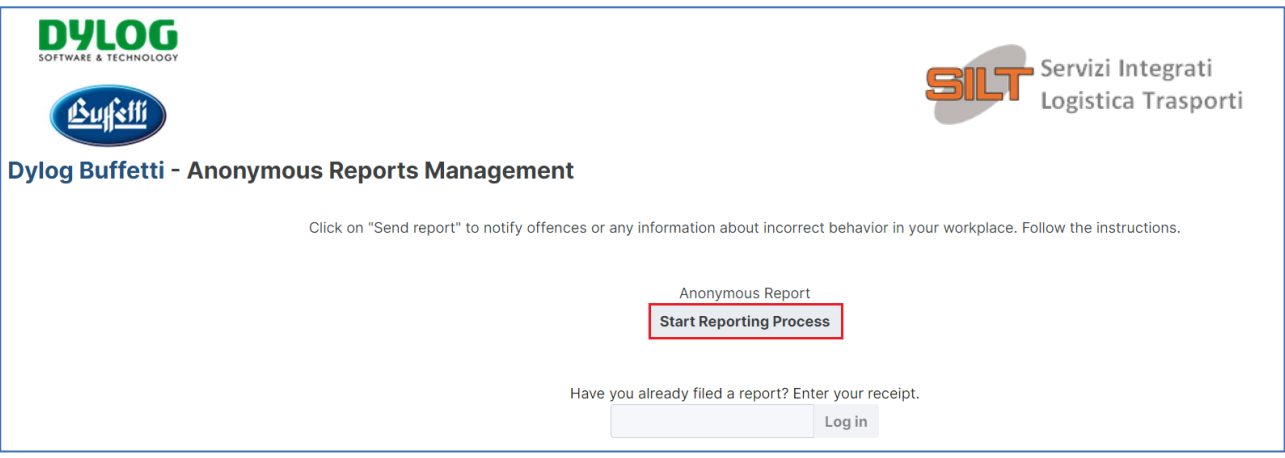

3. Having read the Privacy information, the whistleblower will proceed by filling in the form. The fields marked with the symbol \* are mandatory. Some fields are open and must have a maximum number of characters.

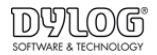

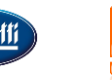

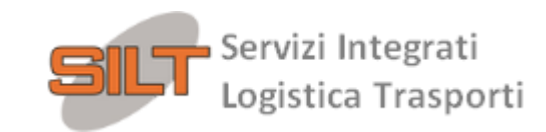

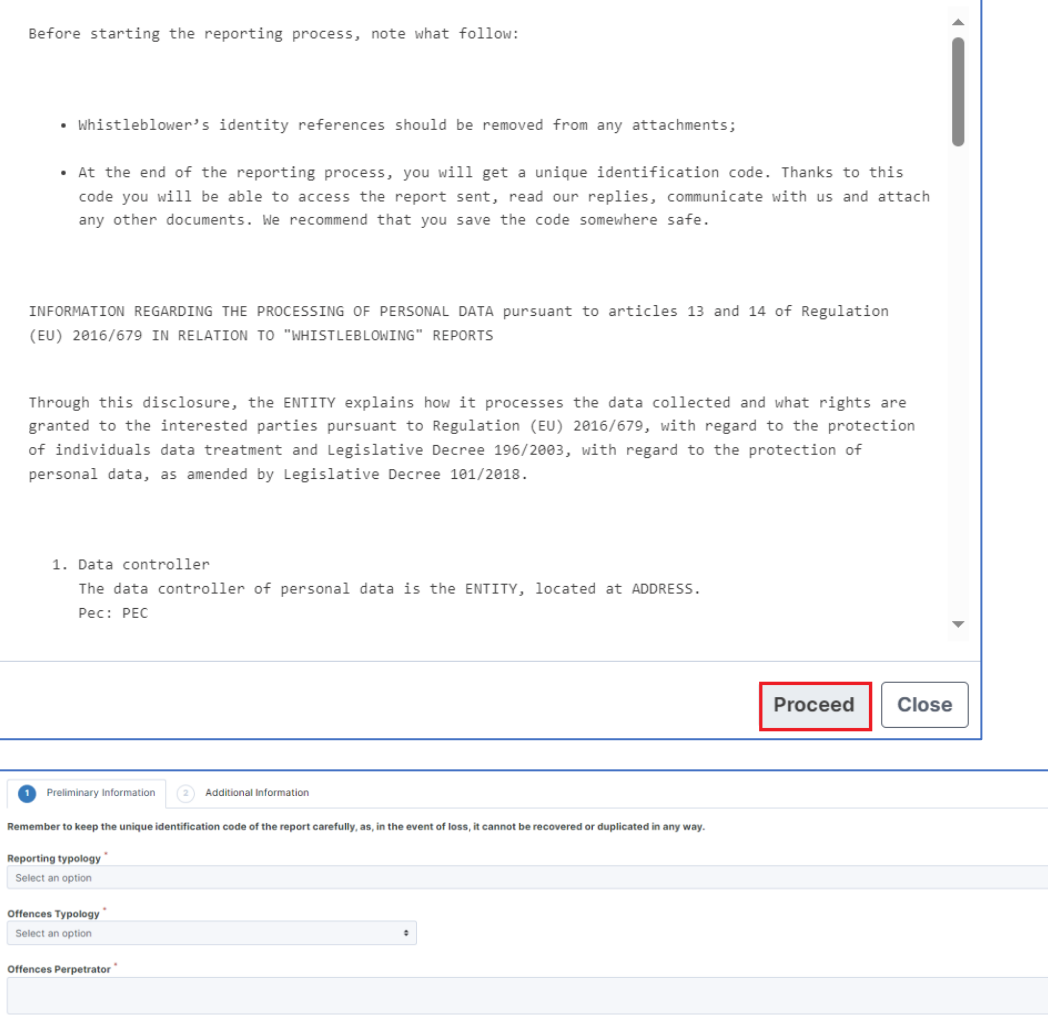

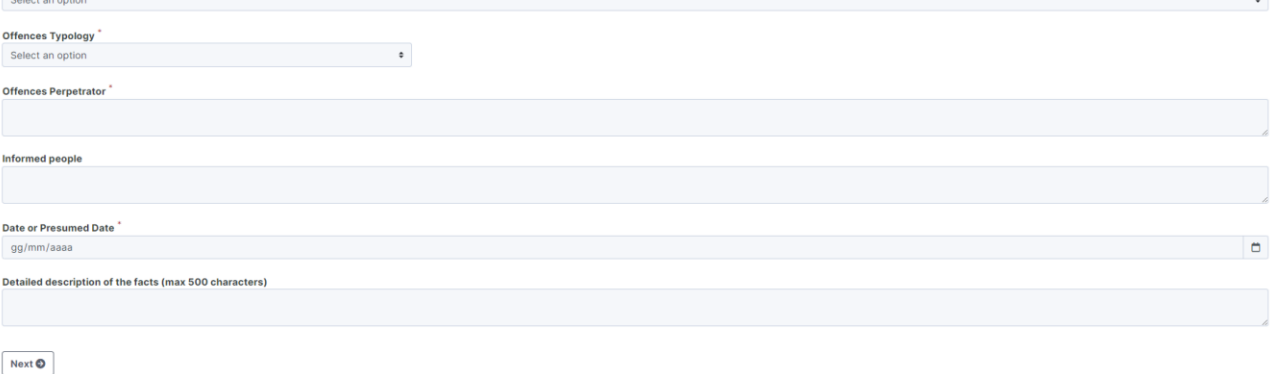

4.It will be possible to proceed with the report.

a) anonymously ticking the relevant box:

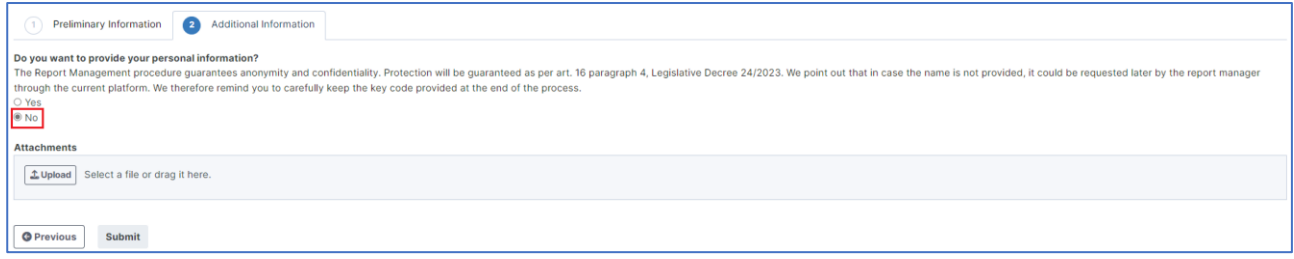

b) or, in a non-anonymous form, but in any case, with the guarantees of confidentiality required by law:

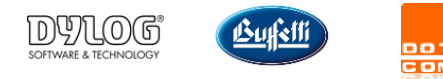

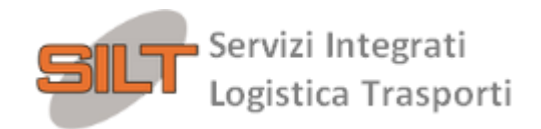

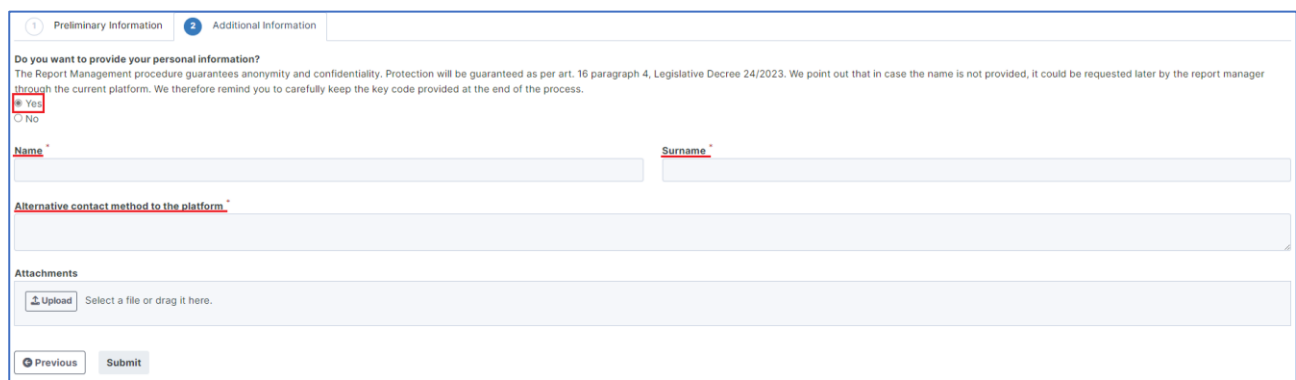

For any further questions or clarifications, please do not hesitate to contact your company manager.

Yours sincerely.

*SILT Soc. Coop.*